# The development of User Interface for Multi-Beam data processing in Linux

# **Sung Ho Choi**

**E-mail : choise7413@korea.kr**

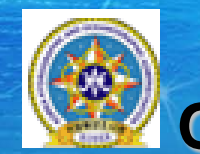

**Korea Hydrographic and Oceanographic Administration**

### **Introduction**

 $\infty$ 

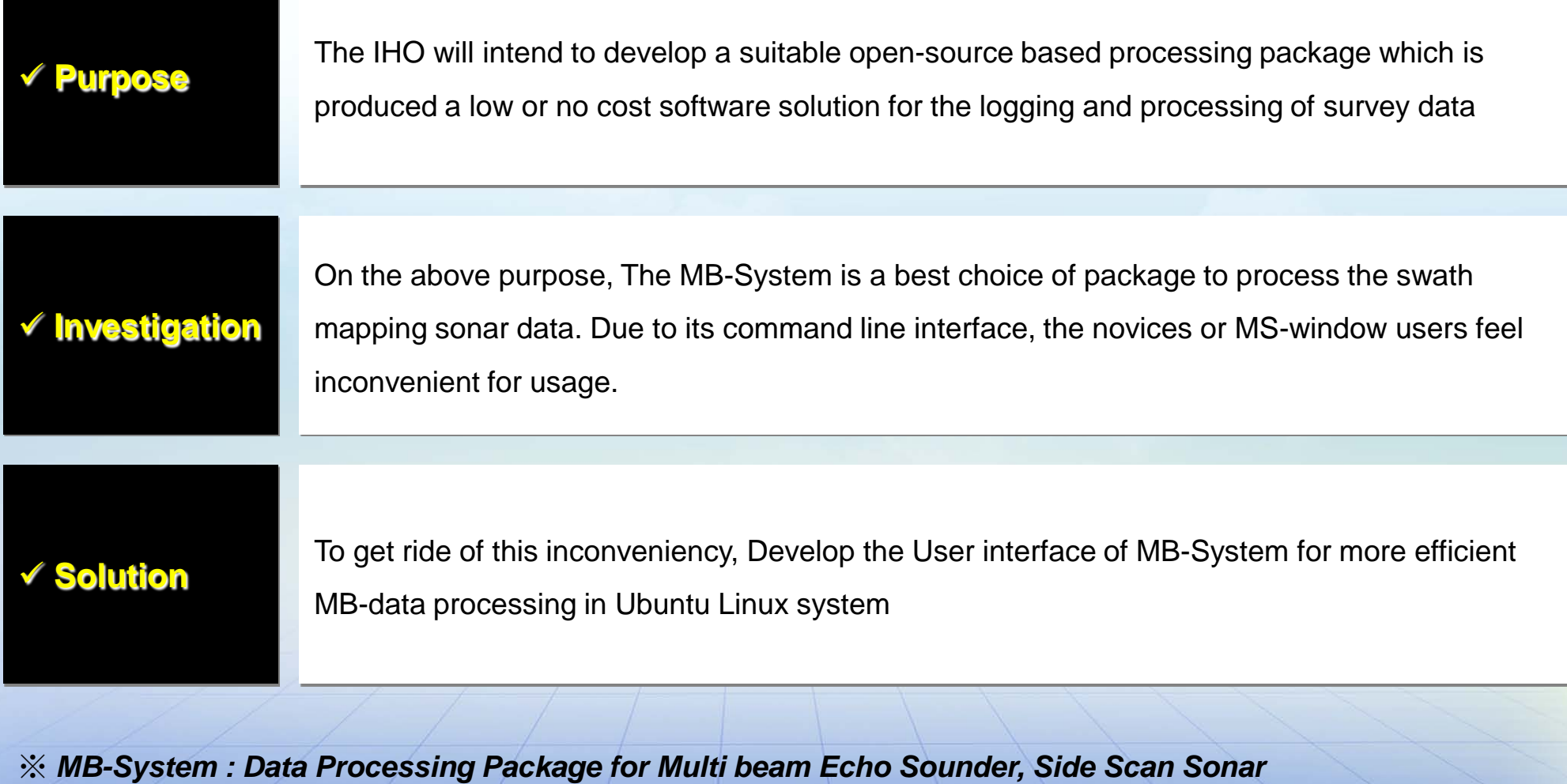

## **Environment of Development**

*MBM-UI*

### **MB-System Manager System Architecture**

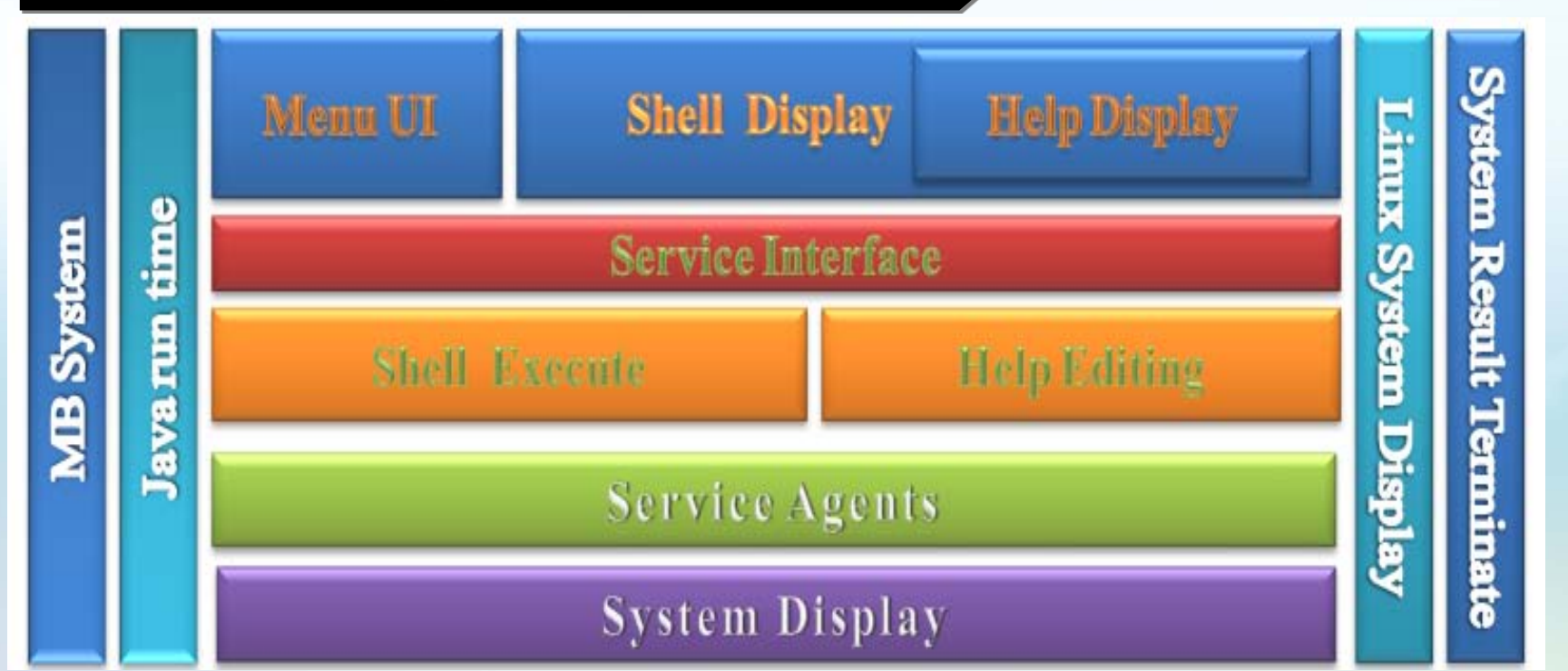

#### **MB-System**

Data Processing Package made by Columbia University. The MBM UI was developed using open-source software tools. These included the Eclipse, and the JDX software development tools. The applications were developed using Open Source Linux Operating System

≣

#### **Operating environment**

≡

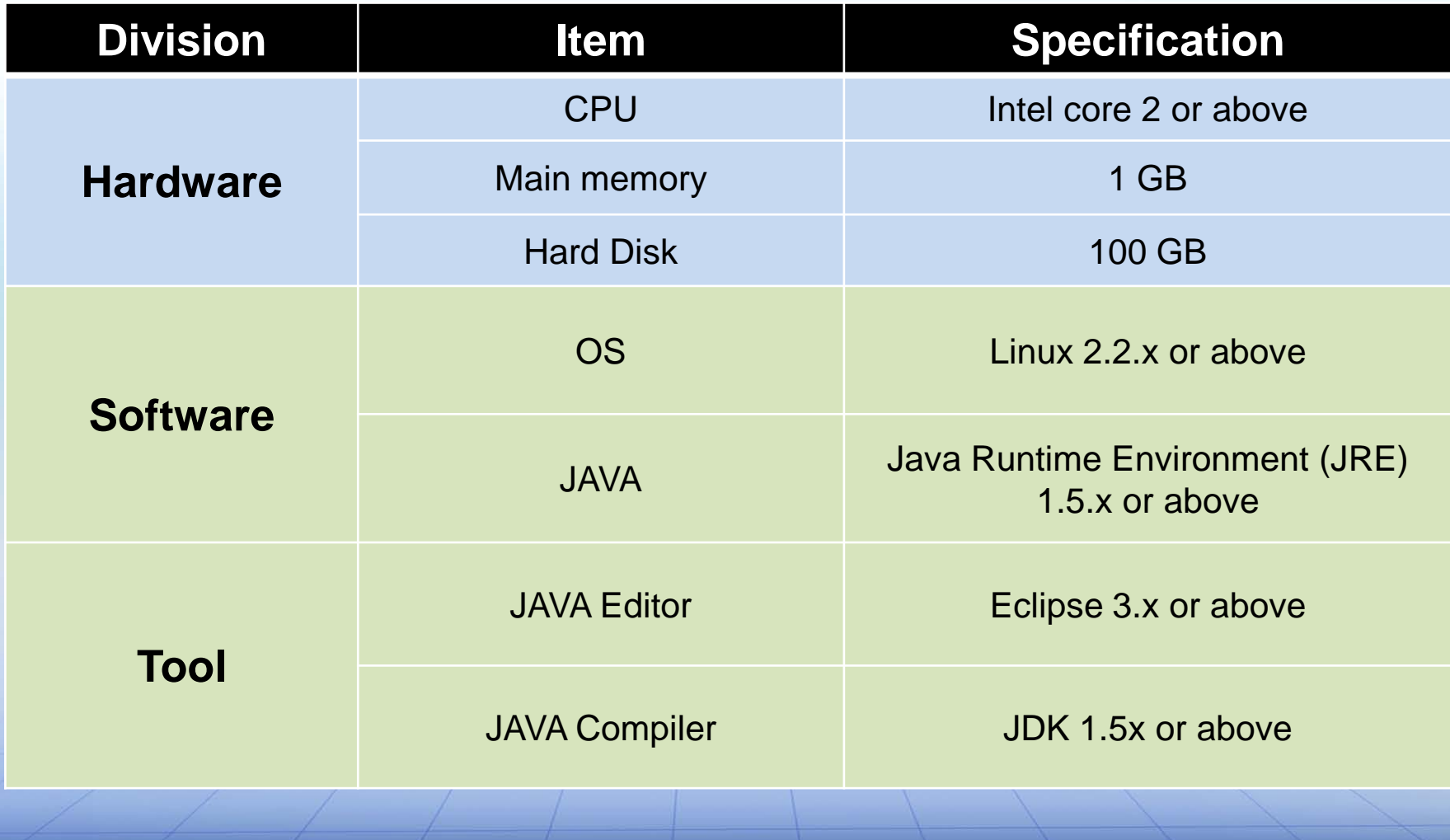

## **Design of System**

 $\equiv$ 

行

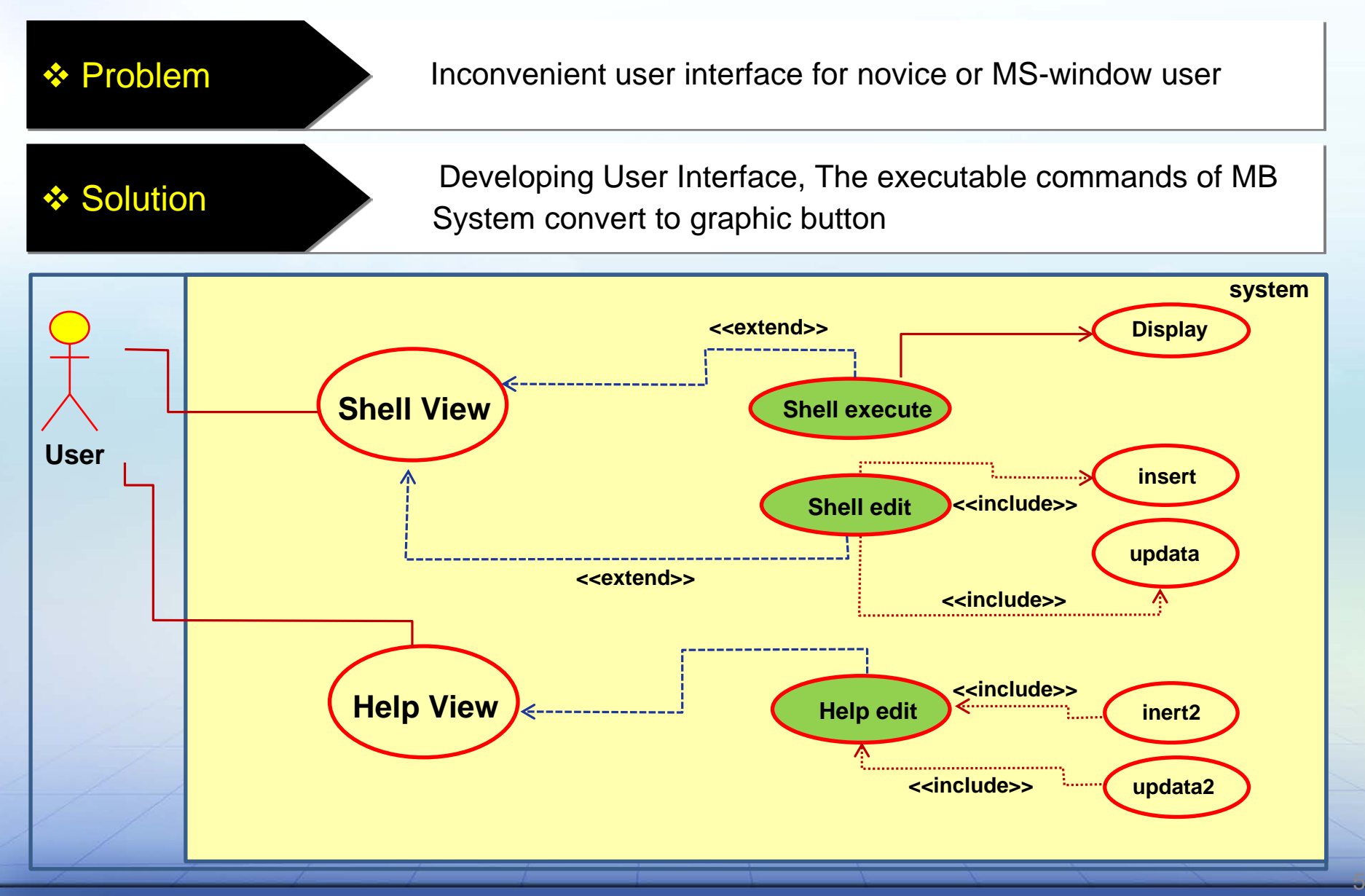

Sung Ho, Choi : choise7413@korea.kr Korea Hydrographic and Oceanographic Administration

### **Design of System**

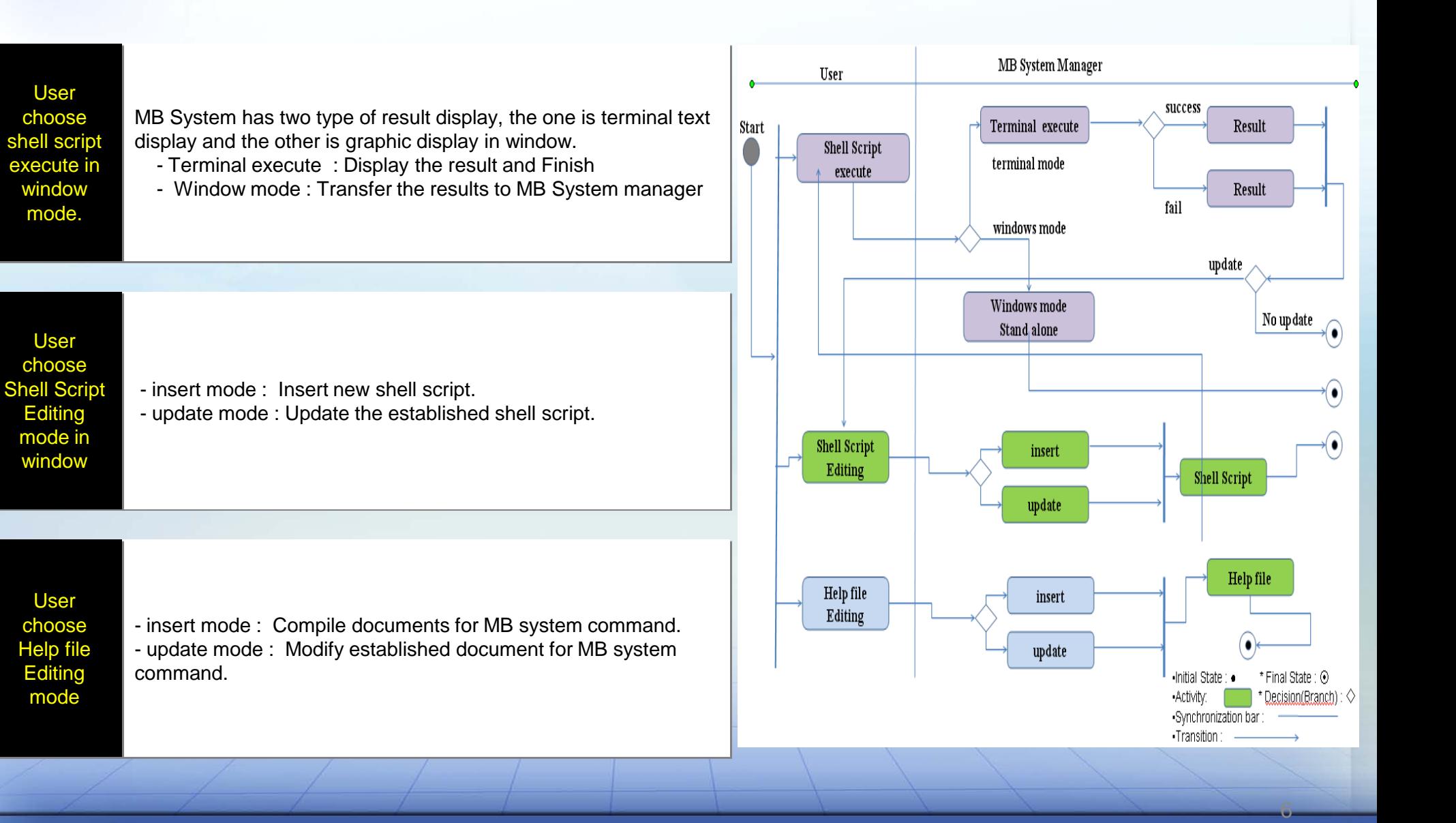

6

#### Sung Ho, Choi : choise7413@korea.kr Korea Hydrographic and Oceanographic Administration

*MBM-UI*

# **System installation and Environmental Setting**

*MBM-UI*

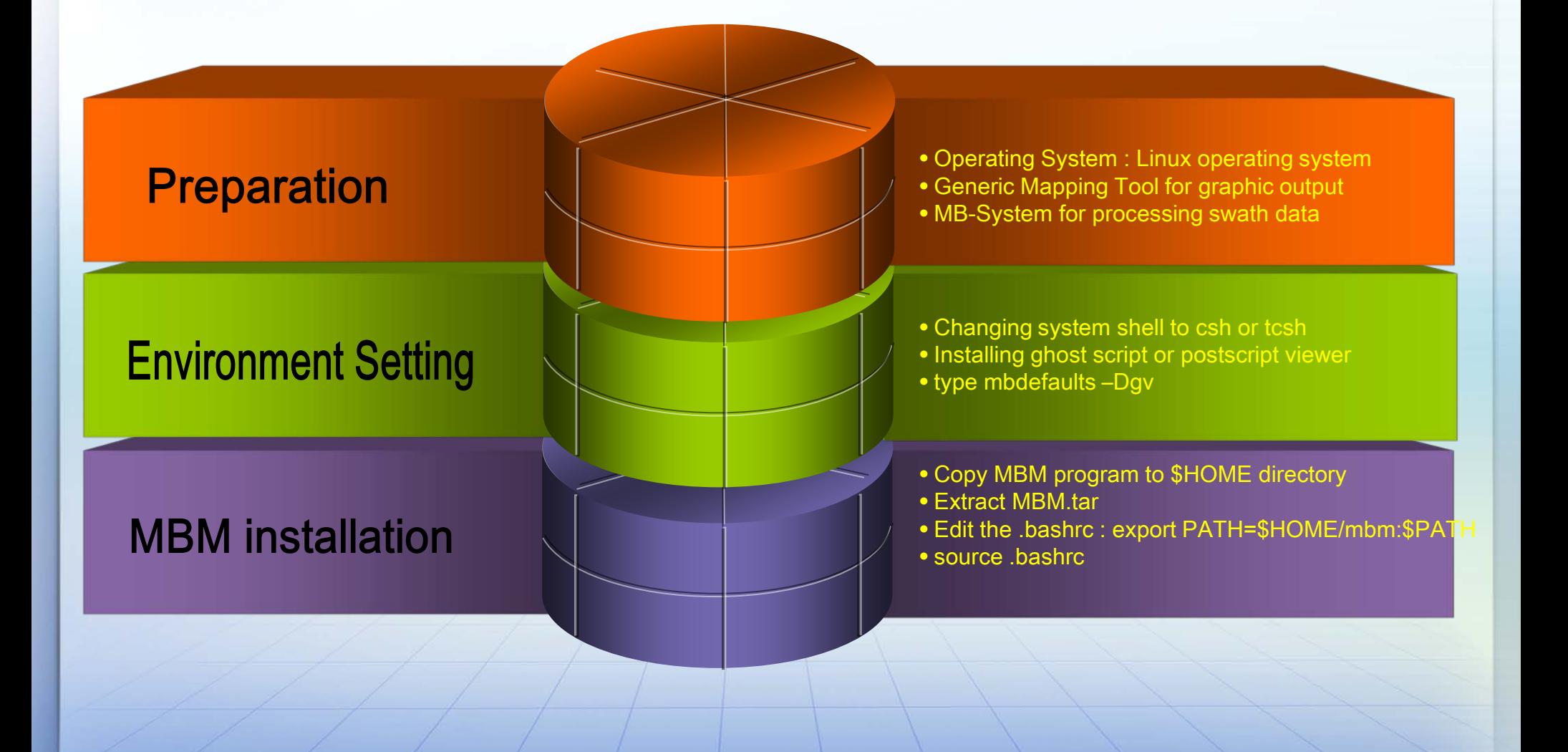

### **Design of file structure**

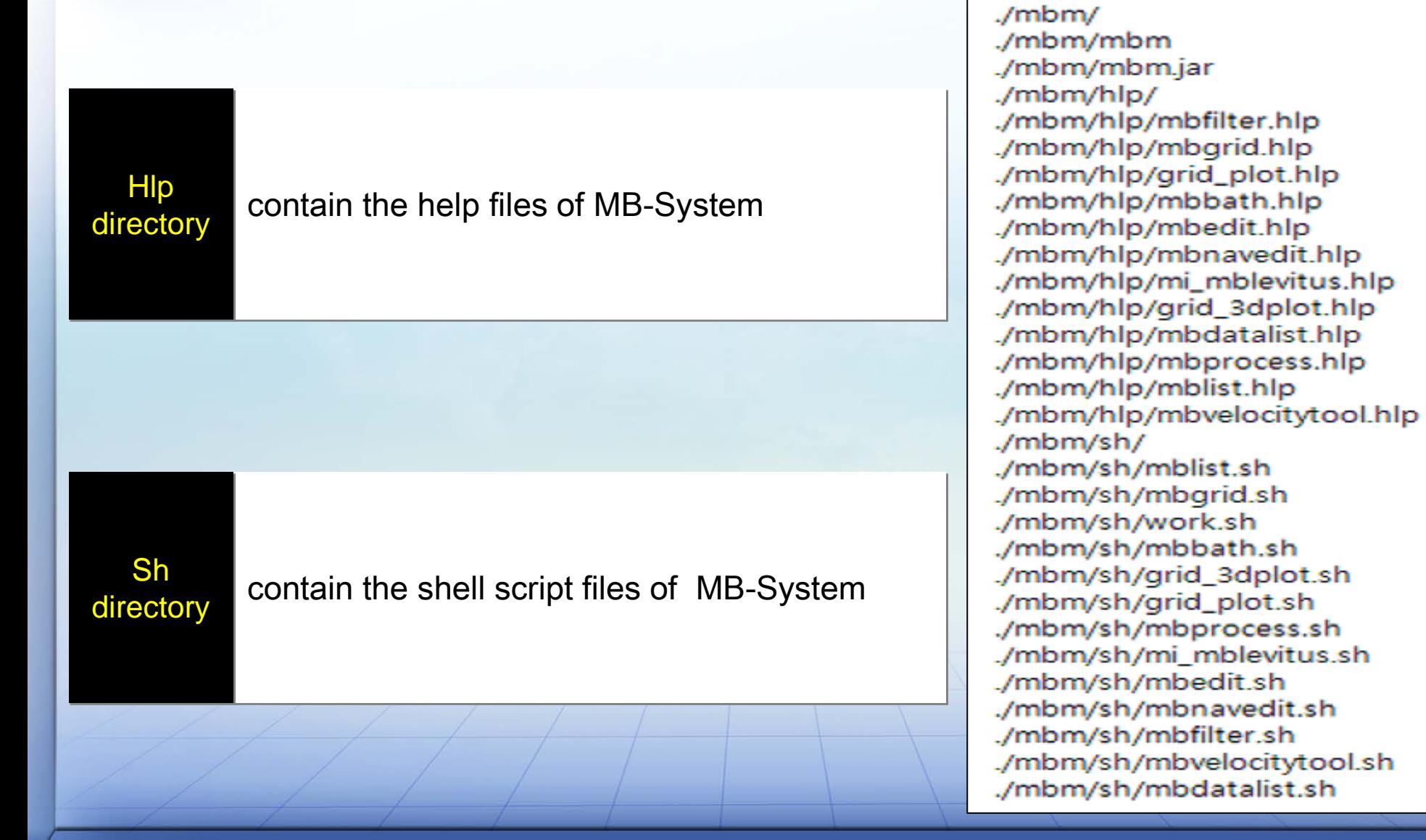

# **MBM Program**

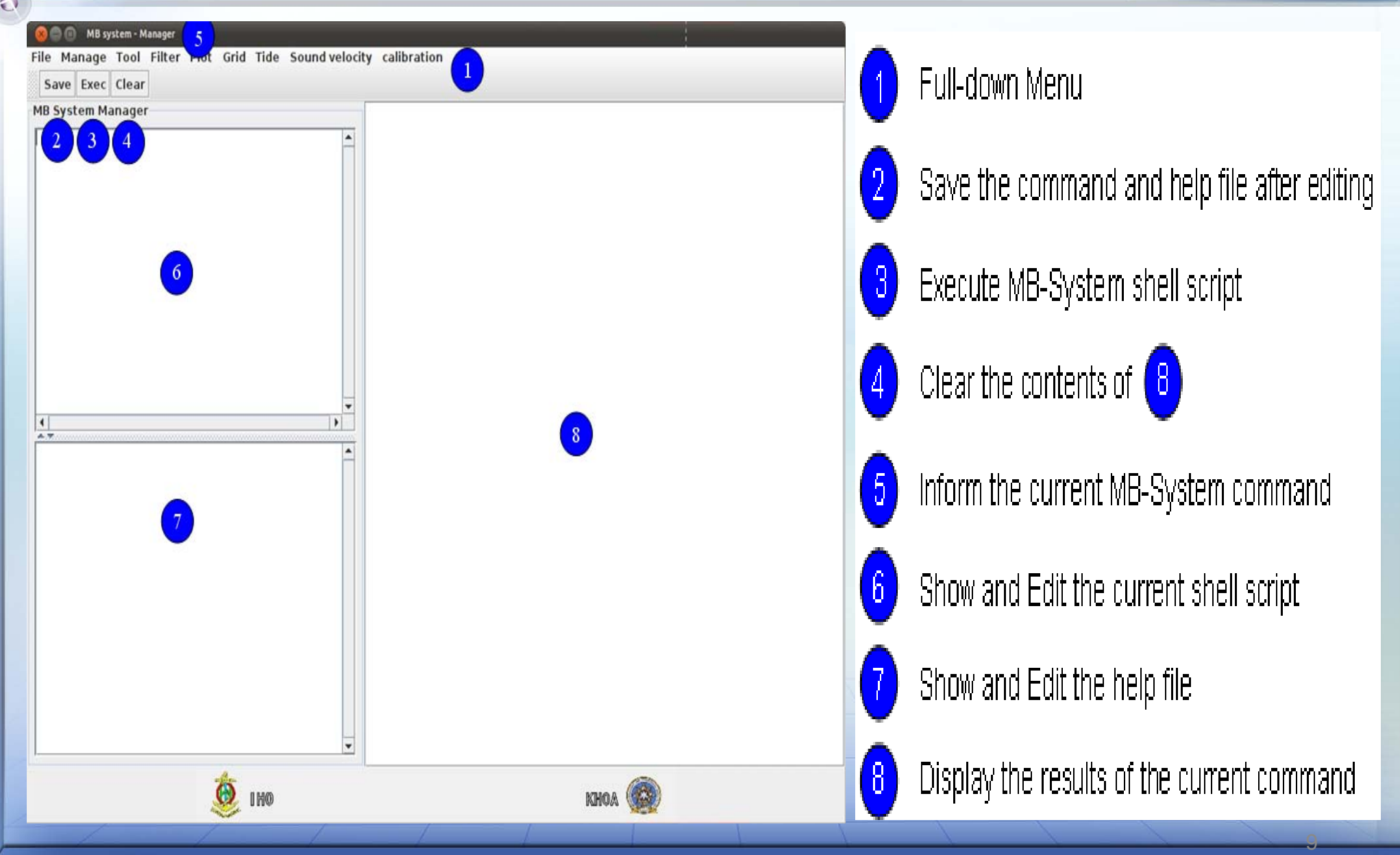

#### Sung Ho, Choi : choise7413@korea.kr Korea Hydrographic and Oceanographic Administration

## **MB-Data processing**

 $\equiv$ 

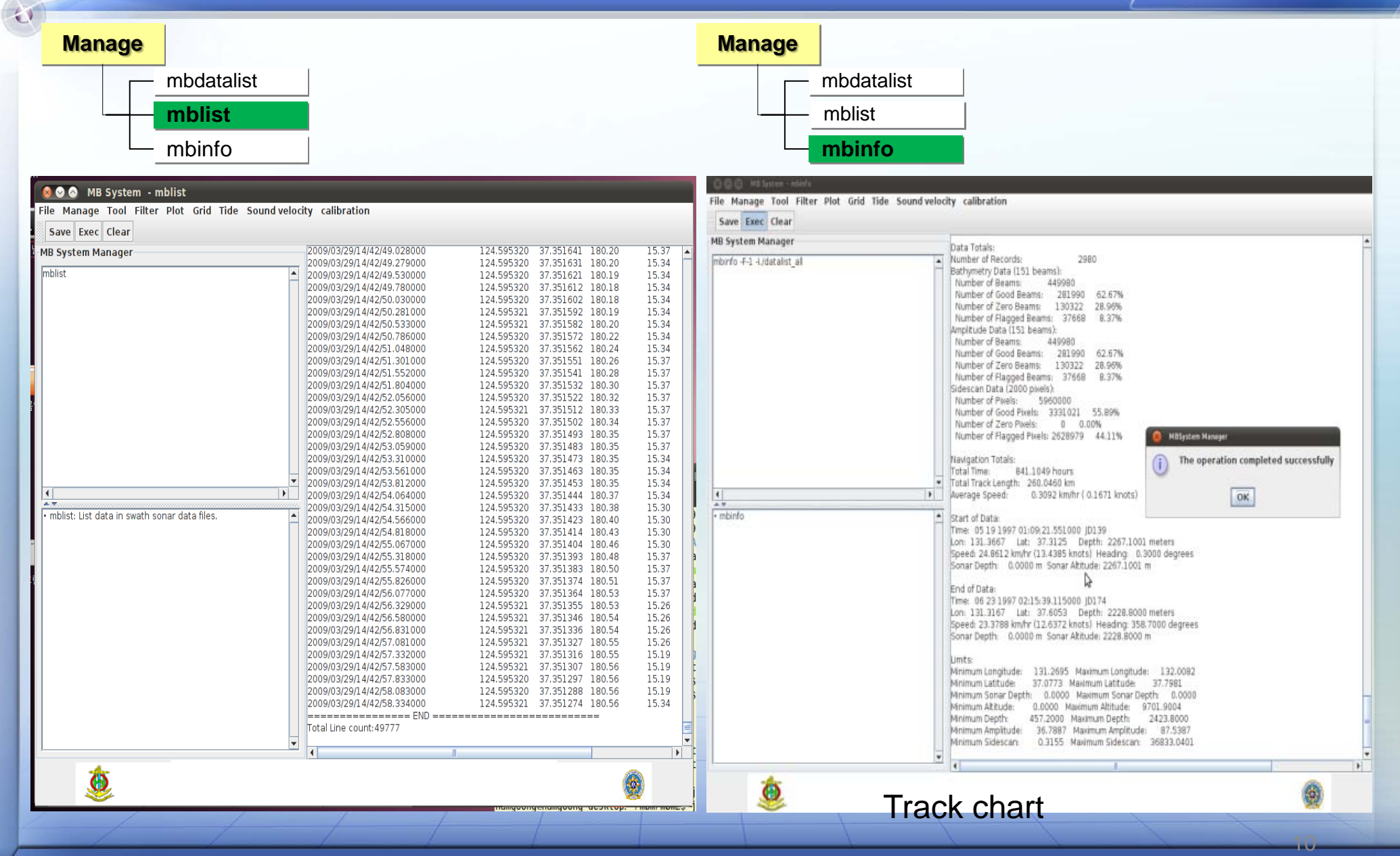

## **MB-Data processing**

*MBM-UI*

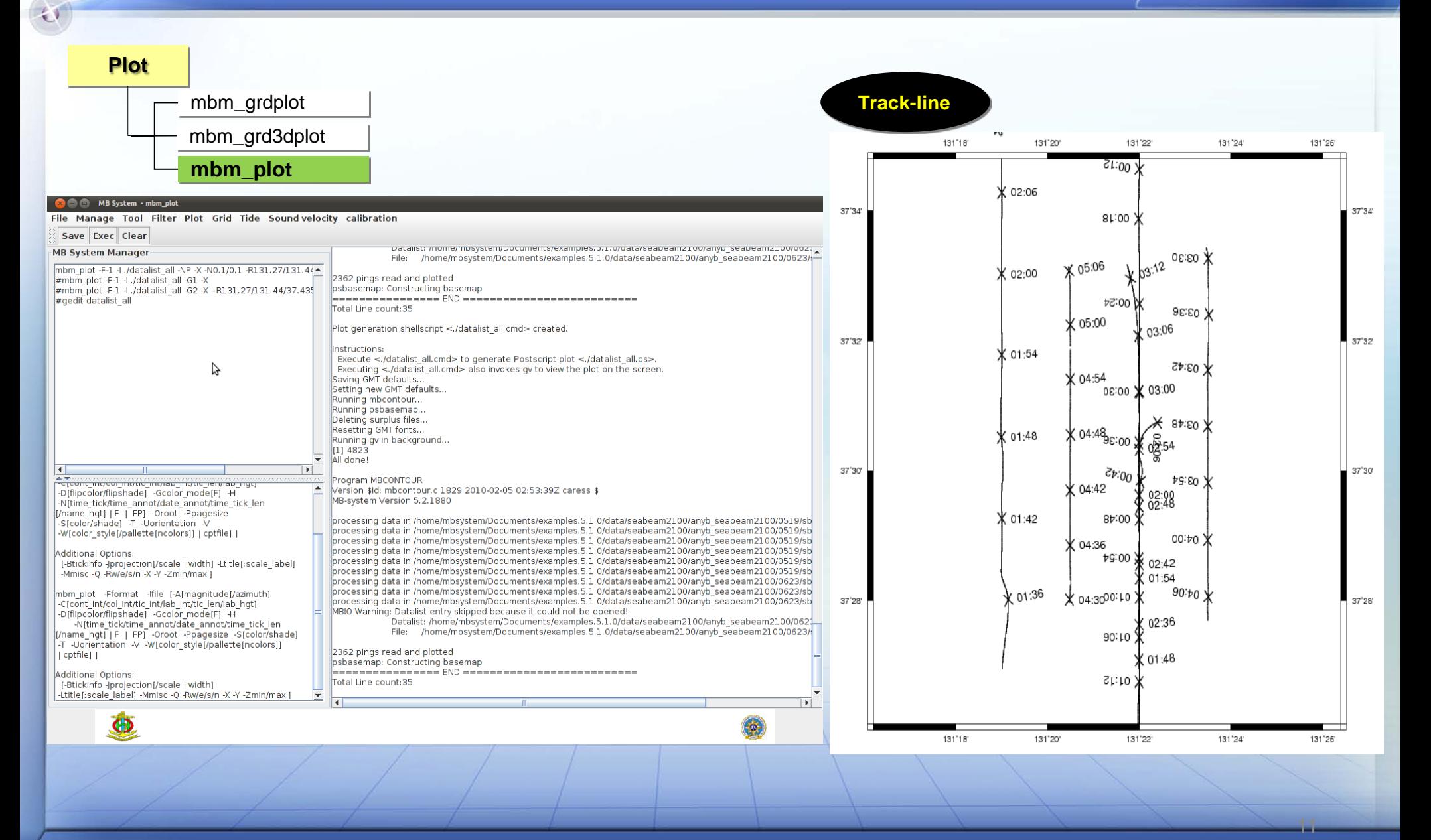

11

#### Sung Ho, Choi: choise7413@korea.kr Korea Hydrographic and Oceanographic Administration

## **MB-Data processing**

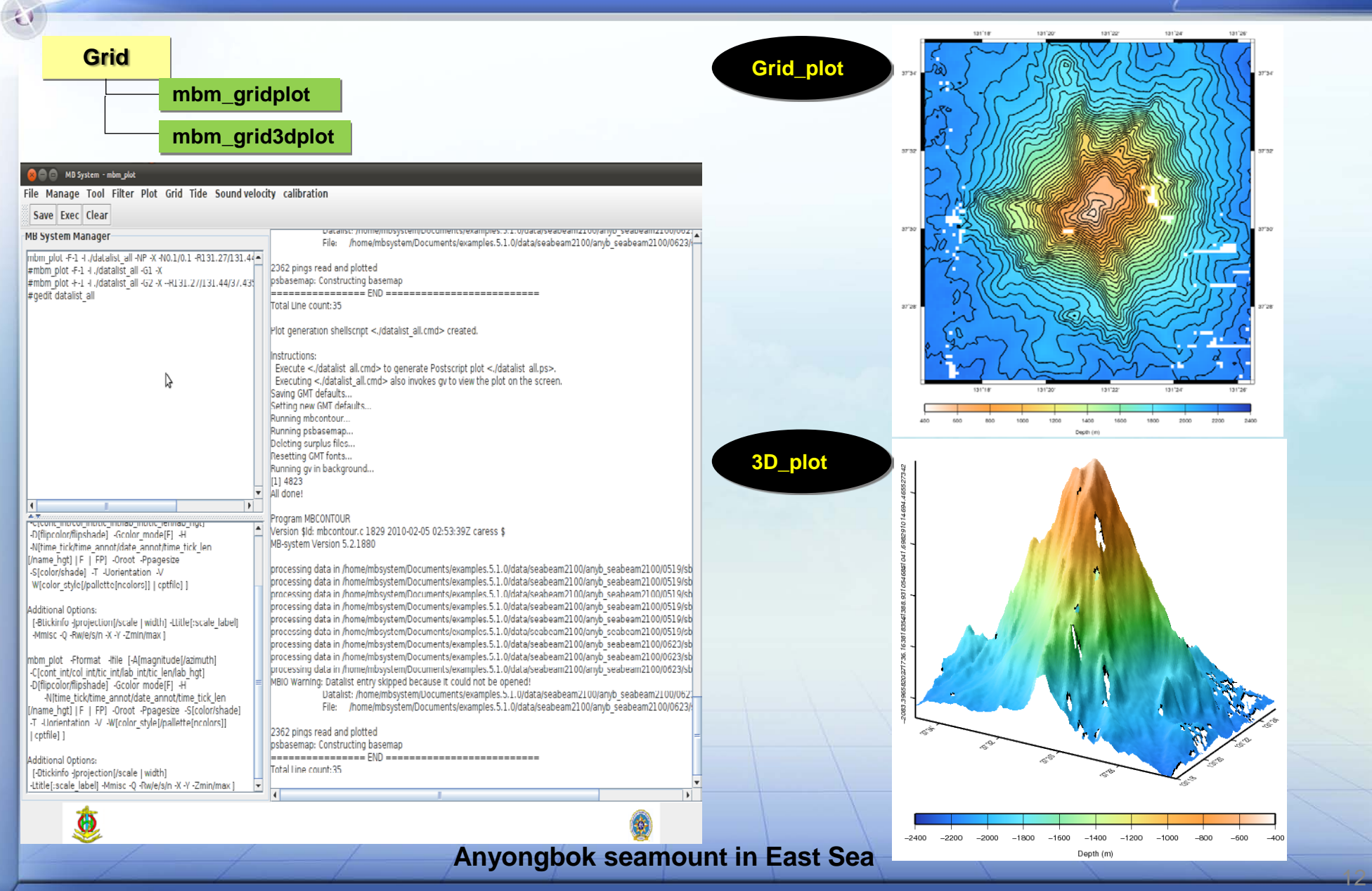

#### Sung Ho, Choi : choise7413@korea.kr Korea Hydrographic and Oceanographic Administration

- **To develop UI for MB-System using open source is the aim of this project. Although Some of programs in MB-system package are not fully expressed in MBM, It shows meaningful performance and results.**
- **The JAVA program is designed by the full-down menu method, so all users could easily understand the source code. To use this application for better, I put the storable and editable function, so processed scripts files can be reused.**
- **Also I am releasing the digital source code of the MBM program for all users in the**  $\bullet$ **attachment and, if necessary, you can modify and compile the source code.**
- **I hope MBM UI application could contribute to the development of the hydrographic fields .**

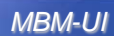

강원도<br>MGWON-DO

경상북도

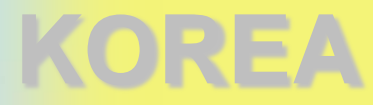

경상남도

히 **EAST SEA** 

**Thank you**

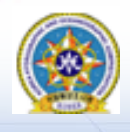

**Korea Hydrographic and Oceanographic Administration**

**Dokdo**